## **All Approved Projects**

An approved project has received formal sign-off by the TSC to be a stand-alone ONAP Project. It does not mean that the project is still actively being maintained.

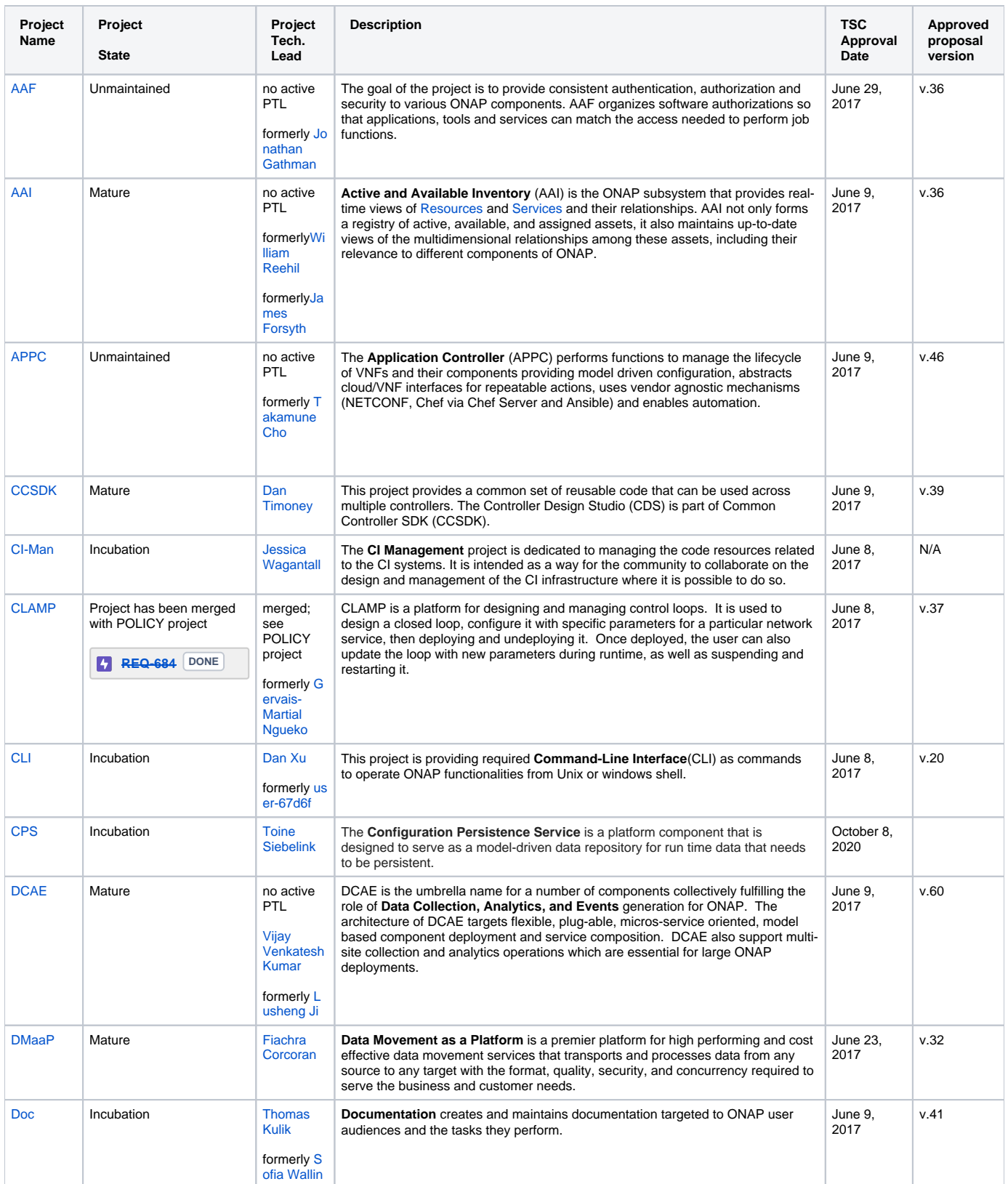

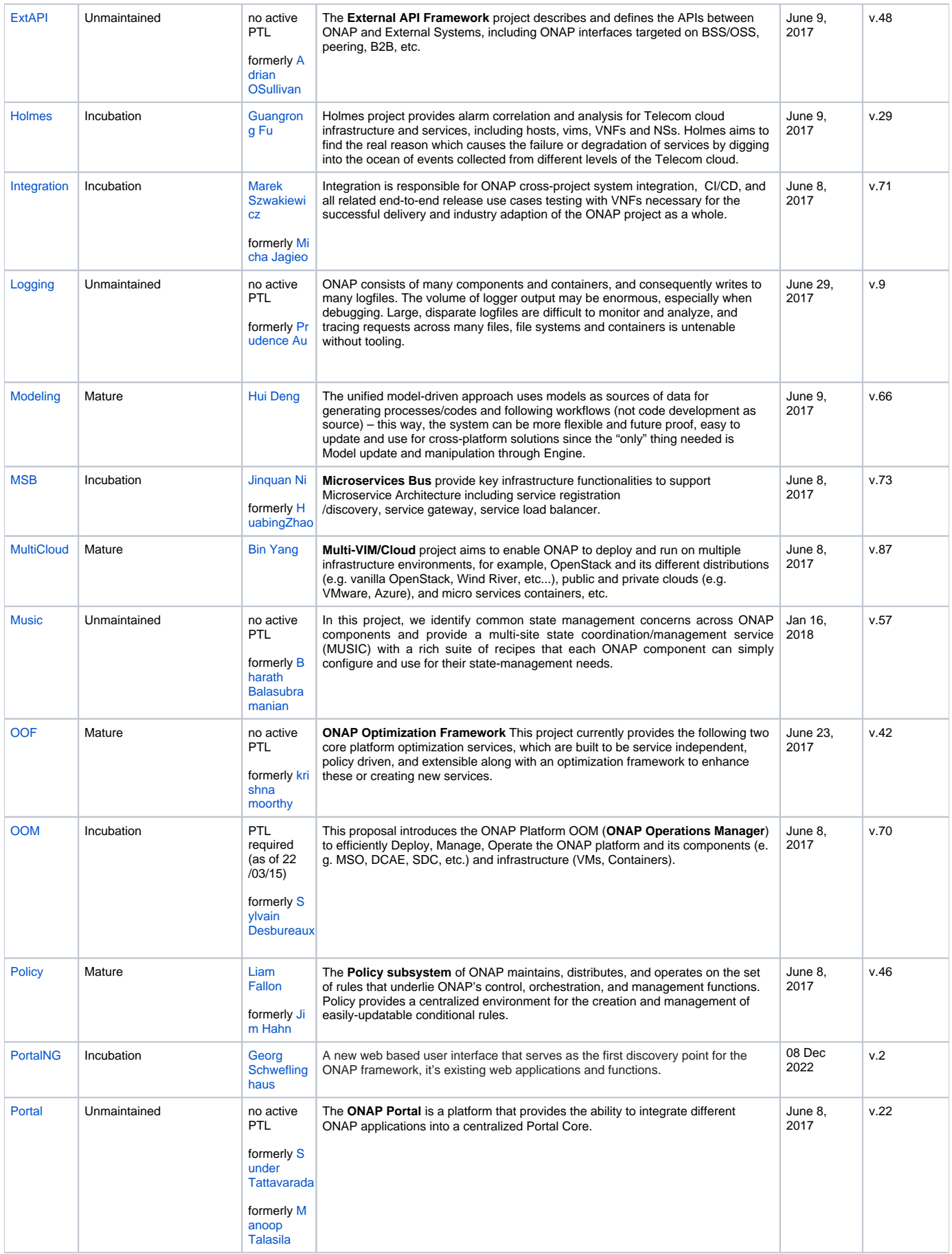

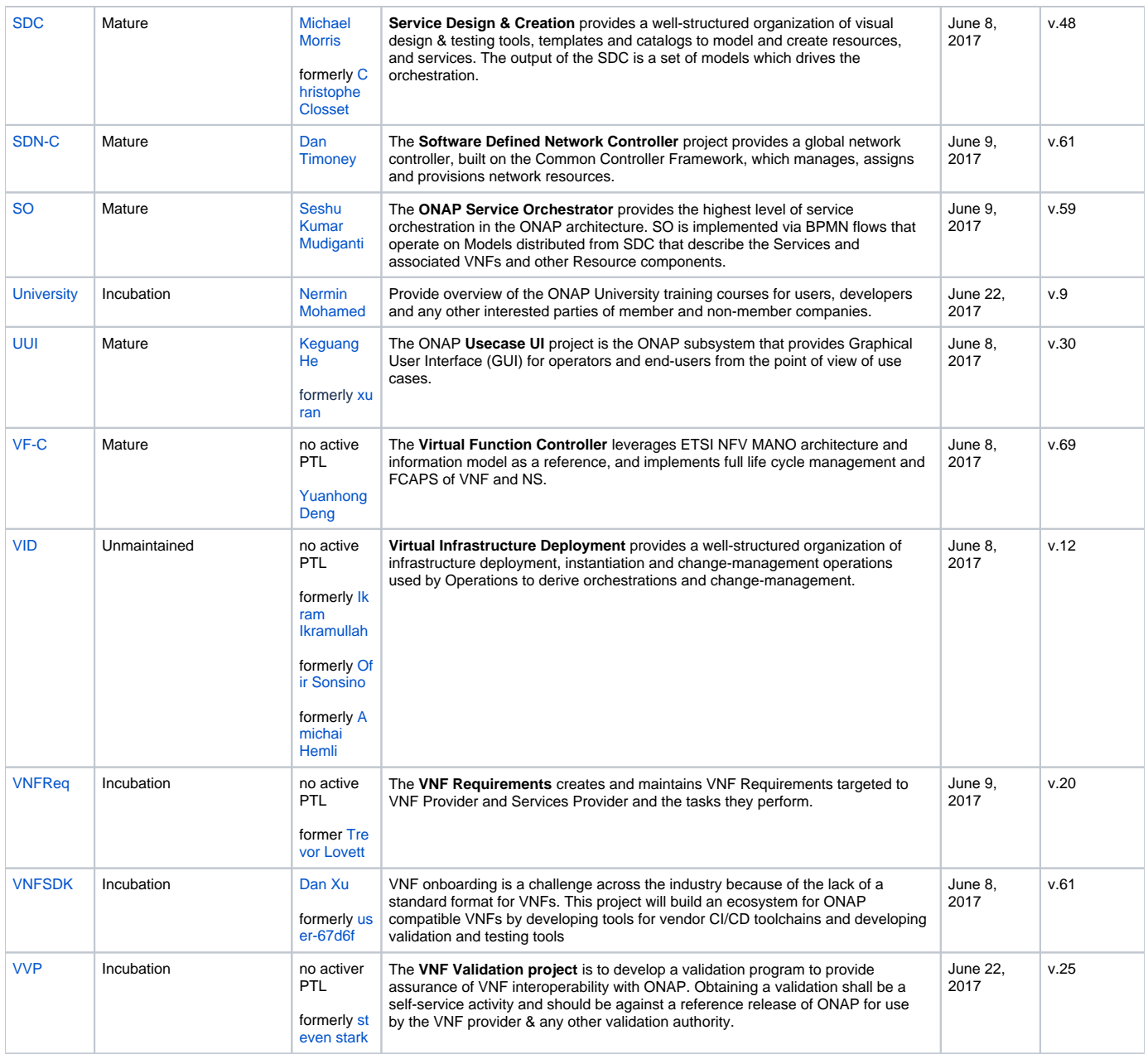